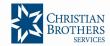

Signature of Employer

## CHRISTIAN BROTHERS EMPLOYEE RETIREMENT SAVINGS PLAN

## 403(b) ENROLLMENT FORM - PLAN #83339

| Step 1: Account Info                                                                                                    | ormation                                                                                                    |
|----------------------------------------------------------------------------------------------------|----------------------------------------------------------------------------------------------------|
| Social Security # Name (Last, First, MI) Home Address                                                                                                    | Location Code                                                                                                    |
| City  Date of Birth  (mm/dd/yyyy)                                                                                                    | State Zip M/F                                                                                                    |
| Date of Hire<br>(mm/dd/yyyy)<br>Step 2. Payroll Dired                                                                                                    | Plan Entry Date (mm/dd/yyyy)                                                                                                    |
| I authorize my employer to deduct the following amount from my compensation each pay period and contribute that amount to my savings plan account.                                |                                                                                                    |
|                                                                                                    | % Deferral (indicate from 1% to 100%) or (dollar amount)                                                                                                    |
|                                                                                                    | I do not wish to participate in the Christian Brothers Retirement Savings Plan.                                                                                                    |
|                                                                                                    |                                                                                                    |
|                                                                                                    | I wish to suspend my contributions to the Plan.                                                                                                    |
| General Information                                                                                                    |                                                                                                    |
| General Imorniation                                                                                                    |                                                                                                    |
|                                                                                                    |                                                                                                    |
| After your plan entry<br>0860 if you need ass                                                                                                    | date, be sure to register online with Fidelity at www.netbenefits.com or call Fidelity at 800-343-sistance with registering. During registration, you will need to provide certain demographic data.                                                                                                    |
| After your plan entry 0860 if you need ass The Christian Brothe Investments:                                                                                                    | date, be sure to register online with Fidelity at www.netbenefits.com or call Fidelity at 800-343-sistance with registering. During registration, you will need to provide certain demographic data.                                                                                                    |
| After your plan entry<br>0860 if you need ass<br>The Christian Brothe<br>Investments:<br>- Your money will                                                                        | date, be sure to register online with Fidelity at www.netbenefits.com or call Fidelity at 800-343-sistance with registering. During registration, you will need to provide certain demographic data.                                                                                                    |
| After your plan entry 0860 if you need ass The Christian Brothe Investments:  - Your money will  - If you are age 6 Income Fund.  - Once you are re election.                     | date, be sure to register online with Fidelity at www.netbenefits.com or call Fidelity at 800-343-sistance with registering. During registration, you will need to provide certain demographic data. ers Retirement Savings Plan Location number is 83339.  automatically be invested in the Fidelity Freedom Index fund nearest your 65 <sup>th</sup> birthday.  5 or older at the time of enrollment, your money will be invested in the Fidelity Freedom Index egistered, if you wish to choose your own investments, you can log in and change the investment |
| After your plan entry 0860 if you need ass The Christian Brothe Investments: - Your money will - If you are age 6 Income Fund.                                                    | date, be sure to register online with Fidelity at www.netbenefits.com or call Fidelity at 800-343-sistance with registering. During registration, you will need to provide certain demographic data. ers Retirement Savings Plan Location number is 83339.  automatically be invested in the Fidelity Freedom Index fund nearest your 65 <sup>th</sup> birthday.  5 or older at the time of enrollment, your money will be invested in the Fidelity Freedom Index egistered, if you wish to choose your own investments, you can log in and change the investment |
| After your plan entry 0860 if you need ass The Christian Brothe Investments: - Your money will - If you are age 6 Income Fund Once you are reelection.  Step 3. Acceptance        | date, be sure to register online with Fidelity at www.netbenefits.com or call Fidelity at 800-343-sistance with registering. During registration, you will need to provide certain demographic data. ers Retirement Savings Plan Location number is 83339.  automatically be invested in the Fidelity Freedom Index fund nearest your 65 <sup>th</sup> birthday.  5 or older at the time of enrollment, your money will be invested in the Fidelity Freedom Index egistered, if you wish to choose your own investments, you can log in and change the investment |
| After your plan entry 0860 if you need ass The Christian Brothe Investments:  - Your money will  - If you are age 6 Income Fund.  - Once you are re election.  Step 3. Acceptance | date, be sure to register online with Fidelity at www.netbenefits.com or call Fidelity at 800-343-sistance with registering. During registration, you will need to provide certain demographic data. ers Retirement Savings Plan Location number is 83339.  automatically be invested in the Fidelity Freedom Index fund nearest your 65 <sup>th</sup> birthday.  5 or older at the time of enrollment, your money will be invested in the Fidelity Freedom Index egistered, if you wish to choose your own investments, you can log in and change the investment |

Date

Phone